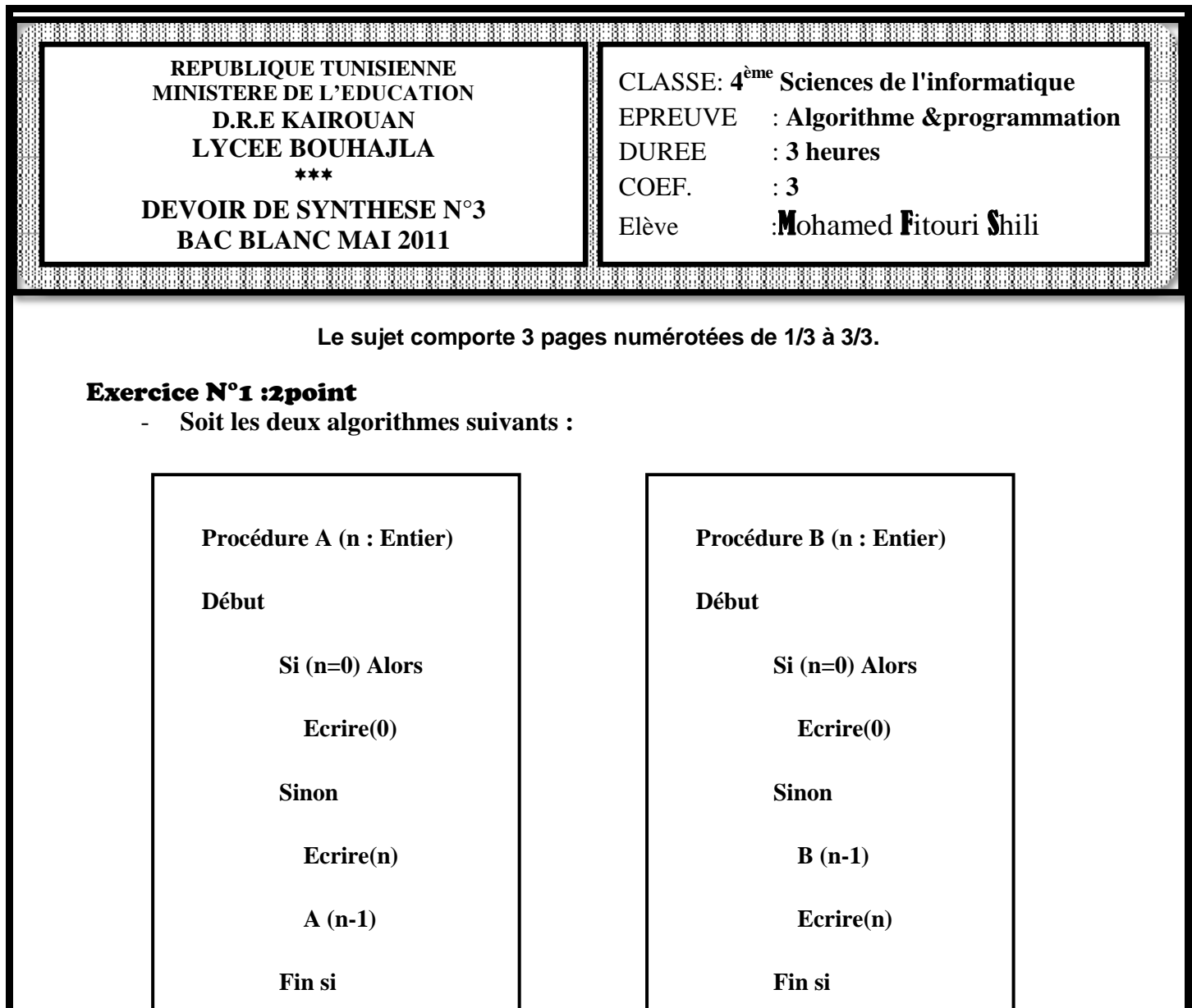

**Fin**

# **Fin**

### Question

- Qu'affiche chacun des ces algorithmes ?

### Exercice N°2 :3point

Ecrire un programme qui met à zéro les éléments de la diagonale d'une matrice **carrée** A donnée.

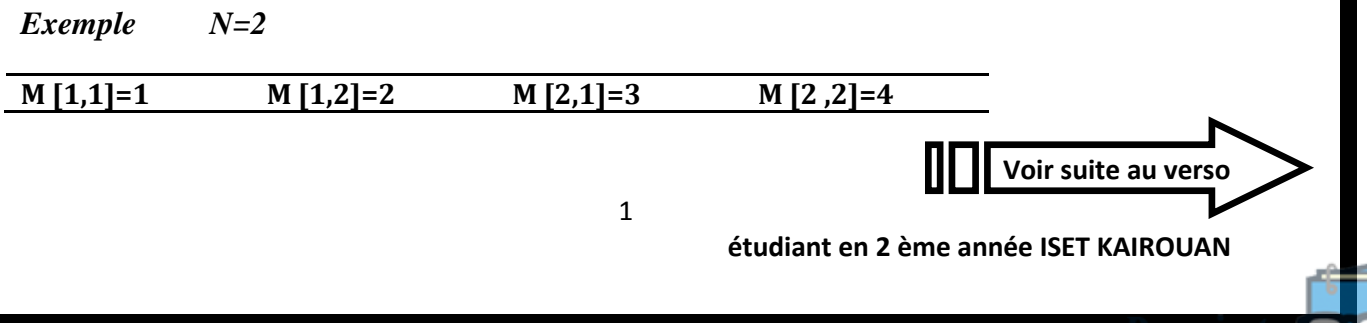

*On donne le résultat suivant :*

### **M [1,1]=0 M [1,2]=2 M [2,1]=3 M [2 ,2]=0**

#### Exercice N°3 :3point

Ecrire un programme appelé **Matrice \_Fitouri** qui construit et affiche une matrice carrée unitaire U de dimension N, avec N compris entre 2 et 20

Une matrice Unitaire est une matrice, telle que:

Uji=  $1 \sin i = j$ 

 $0$  si i # j

Exemple :

Le résultat avec N=2

### **U [1,1]=1 U [1,2]=0 U [2,1]=0 U [2 ,2]=1**

### Problème : 12point

### Laboratoire de recherche scientifique

Un laboratoire de recherche scientifique réalise des expériences en biologie. Une expérience est caractérisée par un numéro et son résultat (échec, neutre ou succès).

L'informatisation de la gestion des résultats des expériences de ce laboratoire nécessite l'utilisation des deux tableaux suivants :

**TE** : est un tableau contenant les codes des expériences. Un code est un entier de 4 chiffres

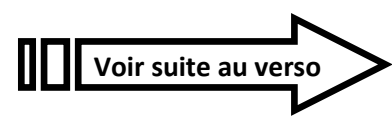

**étudiant en 2 ème année ISET KAIROUAN** 

2

**TR** : est un tableau qui contient les résultats des différentes expériences codés de la façon suivante :

- E : si le résultat est échec
- N : si le résultat est neutre
- R : si le résultat est succès

Les données relatives à un laboratoire sont enregistrées dans un fichier intitulé **laboratoire.dat.** Il comporte n enregistrements relatifs aux N expérience **NB : TE[i] et TR[i] contiennent respectivement le numéro et le résultat de l'expérience n° i**

### *Travail à faire*

Ecrire un algorithme LABO qui permet de :

- 1. lire un entier N (longueur des 2 tableaux TE et TR  $(3 \le N \le 10)$ )
- 2. Remplir les tableaux TE et TR respectivement par les codes des expériences

et le résultat de chaque expérience correspondante

3. Permettre de rechercher un code de expérience d'un laboratoire donnée en

utilisant une fonction ou procédure s'il existe sinon il affiche '**Ce contact**

#### **n'existe pas dans la liste des contacts!'.**

4. Afficher un troisième tableau T contenant les codes des expériences

ordonnées selon le résultat obtenu **(succès, neutre puis échec).**

Si plusieurs expériences ont abouti au même résultat, on les place selon l'ordre croissant de leurs codes.

3

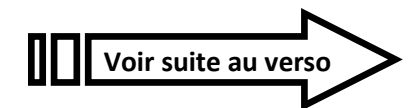

**étudiant en 2 ème année ISET KAIROUAN** 

## Exemple :

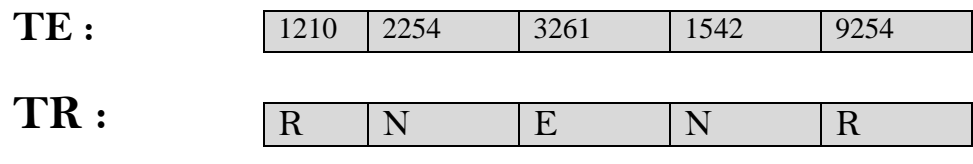

# **Résultat :**

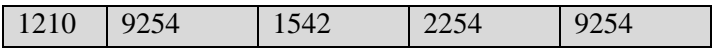

### **J'ai travaillé votre devoir seulement parce que j'aime la programmation**

4

**étudiant en 2 ème année ISET KAIROUAN**